Комитет образования и науки Курской области

Областное бюджетное профессиональное образовательное учреждение «Курский электромеханический техникум»

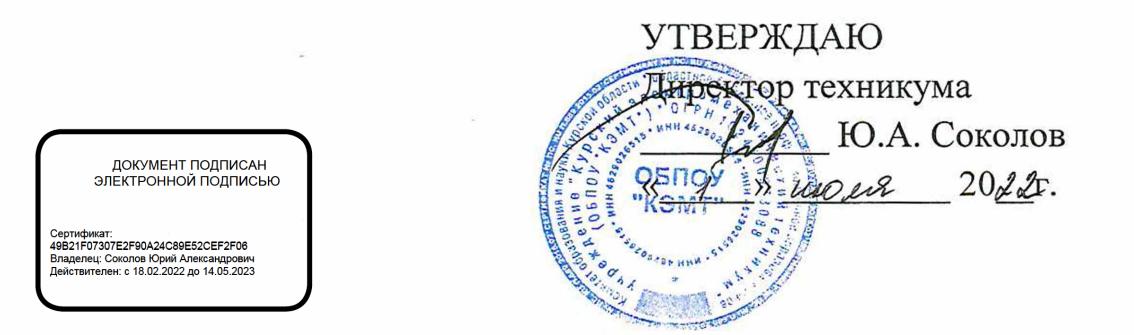

### **РАБОЧАЯ ПРОГРАММА УЧЕБНОЙ ДИСЦИПЛИНЫ ОП.01 ИНЖЕНЕРНАЯ ГРАФИКА**

для специальности

15.02.15 Технология металлообрабатывающего производства

Форма обучения **•** очная

n an Chairman

 $\mathcal{L}$ 

Рабочая программа разработана в соответствии с Федеральным государственным образовательным стандартом среднего профессионального образования по специальности 15.02.15 Технология металлообрабатывающего производства, утвержденным приказом Министерства образования и науки РФ от 09 декабря 2016 г. № 1561.

Разработчик: преподаватель первой

квалификационной категории П.А. Митрошенкова

Рабочая программа рассмотрена и одобрена на заседании П(Ц)К преподавателей профессионального цикла по направлению подготовки 15.00.00 Машиностроение, протокол № 43 от « $20$   $22$ т.

Председатель П(Ц)К — А.А. Бойченко

Рабочая программа рассмотрена и одобрена на заседании методического совета, протокол № *10* от « *19*» *06* 20*11* г.

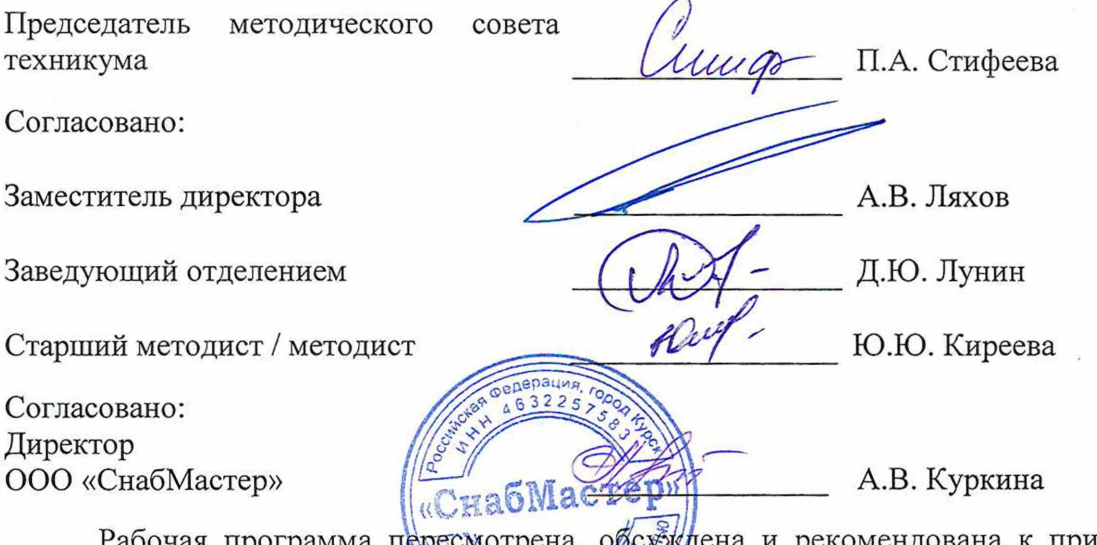

Рабочая программа пересмотрена, обсуждена и рекомендована к применению в образовательной деятельности цаза основании умебного плана по специальности 15.02.15 Технология металлообрабатывающето производства, одобренного педагогическим советом техникума, протокол № от « 20 г., на заседании П(Ц)К,  $\rangle$ протокол  $N_2$  от « » 20 r.

Председатель П(Ц)К \_\_\_\_\_\_\_\_\_\_\_\_\_\_\_ \_\_\_\_\_\_\_\_\_\_\_\_\_\_\_\_\_\_\_\_\_\_\_\_\_\_

(И.О. Фамилия)

Рабочая программа пересмотрена, обсуждена и рекомендована к применению в образовательной деятельности на основании учебного плана по специальности 15.02.15 Технология металлообрабатывающего производства, одобренного педагогическим советом техникума, протокол № \_\_\_от «\_\_\_\_ »\_\_\_\_\_\_\_\_\_\_\_20\_\_\_г., на заседании П(Ц)К, протокол №  $or \ll$  »  $20$  г.

Председатель П(Ц)К

(подпись) (И.О. Фамилия)

# **СОДЕРЖАНИЕ**

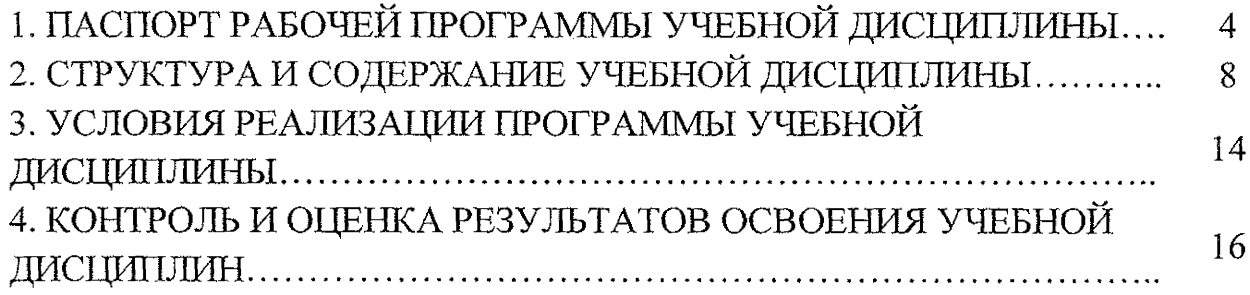

 $\mathcal{L}(\mathcal{A})$  and  $\mathcal{L}(\mathcal{A})$ 

## **1. ПАСПОРТ РАБОЧЕЙ ПРОГРАММЫ УЧЕБНОЙ ДИСЦИПЛИНЫ**

#### **1.1. Область применения программы**

Рабочая программа учебной дисциплины ОП.01 Инженерная графика по специальности 15.02.15 Технология металлообрабатывающего производства (очная форма обучения), входящей в состав укрупненный группы специальностей 15.00.00 Машиностроение в соответствии с Федеральным государственным образовательным стандартом по специальности 15.02.15 Технология металлообрабатывающего производства, утвержденным приказом Министерства образования и науки РФ от 09 декабря 2016 года №1561, примерной основной образовательной программой подготовки специалистов среднего звена по специальности 15.02.15 Технология металлообрабатывающего производства, зарегистрированной в Федеральном реестре 28.08.2017 г., регистрационный номер  $15.02.15 - 170828$ , и на основе рекомендацией социального партнера ООО «СнабМастер».

**1.2. Место учебной дисциплины в структуре программы подготовки специалистов среднего звена:** учебная дисциплина входит в общепрофессиональный цикл.

**1.3. Планируемые результаты освоения учебной дисциплины:**

В рамках программы учебной дисциплины обучающимися осваиваются **знания:**

31 ~ законы, методы, приемы проекционного черчения;

32 - правила выполнения и чтения конструкторской и технологической документации;

33 - правила оформления чертежей, геометрические построения и правила вычерчивания технических деталей;

34 - способы графического представления технологического оборудования и выполнения технологических схем;

35 — требования стандартов Единой системы конструкторской документации (далее - ЕСКД) и Единой системы технологической документации (далее - ЕСТД) к оформлению и составлению чертежей и схем

36 - правила выполнения чертежей в формате 2D и 3D

### **умения:**

У1 - выполнять графические изображения технологического оборудования и технологических схем в ручной и машинной графике;

У2 - выполнять комплексные чертежи геометрических тел и проекции точек, лежащих на их поверхности, в ручной и машинной графике;

УЗ - выполнять чертежи технических деталей в ручной и машинной

графике;

*У 4 ~* читать чертежи и схемы;

У5 - оформлять технологическую и конструкторскую документацию в соответствии с технической документацией;

У6- выполнять чертежи в формате 2D и 3D

В результате освоения дисциплины у студентов будут формироваться следующие общие (ОК) и профессиональные (ПК) компетенции:

ОК 01. Выбирать способы решения задач профессиональной деятельности, применительно к различным контекстам;

ОК 02. Осуществлять поиск, анализ и интерпретацию информации, необходимой для выполнения задач профессиональной деятельности;

ОК 03. Планировать и реализовывать собственное профессиональное и личностное развитие;

ОК 04. Работать в коллективе и команде, эффективно взаимодействовать с коллегами, руководством, клиентами;

ОК 05. Осуществлять устную и письменную коммуникацию на государственном языке с учетом особенностей социального и культурного контекста;

ОК 09. Осуществлять устную и письменную коммуникацию на государственном языке с учетом особенностей социального и культурного контекста;

ОК 10. Пользоваться профессиональной документацией на государственном и иностранном языке;

ПК 1.2. Осуществлять сбор, систематизацию и анализ информации для выбора оптимальных технологических решений, в том числе альтернативных в соответствии с принятым процессом выполнения своей работы по изготовлению деталей;

ПК 1.3. Разрабатывать технологическую документацию по обработке заготовок на основе конструкторской документации в рамках своей компетенции в соответствии с нормативными требованиями, в том числе с использованием систем автоматизированного проектирования;

ПК 1.5. Осуществлять подбор конструктивного исполнения инструмента, материалов режущей части инструмента, технологических приспособлений и оборудования в соответствии с выбранным технологическим решением, в том числе с использованием систем автоматизированного проектирования;

ПК 1.6. Оформлять маршрутные и операционные технологические карты для изготовления деталей на механизированных участках машиностроительных производств, в том числе с использованием систем автоматизированного проектирования;

ПК 1.10. Разрабатывать планировки участков механических цехов машиностроительных производств в соответствии с производственными задачами, в том числе с использованием систем автоматизированного проектирования;

ПК 2.2 Осуществлять сбор, систематизацию и анализ информации для выбора оптимальных технологических решений, в том числе альтернативных в соответствии с принятым процессом выполнения своей работы по сборке узлов или изделий;

ПК 2.3. Разрабатывать технологическую документацию по сборке узлов или изделий на основе конструкторской документации в рамках своей компетенции в соответствии с нормативными требованиями, в том числе с использованием систем автоматизированного проектирования;

ПК 2.5. Осуществлять подбор конструктивного исполнения сборочного инструмента, материалов исполнительных элементов инструмента, приспособлений и оборудования в соответствии с выбранным технологическим решением, в том числе с использованием систем автоматизированного проектирования;

ПК 2.6. Оформлять маршрутные и операционные технологические карты для сборки узлов или изделий на сборочных участках машиностроительных производств, в том числе с использованием систем автоматизированного проектирования;

ПК 2.10. Разрабатывать планировки участков сборочных цехов машиностроительных производств в соответствии с производственными задачами, в том числе с использованием систем автоматизированного проектирования;

ПК 3.1. Осуществлять диагностику неисправностей и отказов систем металлорежущего и аддитивного производственного оборудования в рамках своей компетенции для выбора методов и способов их устранения;

ПК 3.4. Организовывать ресурсное обеспечение работ по наладке металлорежущего и аддитивного оборудования в соответствии с производственными задачами, в том числе с использованием SCADA систем;

ПК 3.5. Контролировать качество работ по наладке, подналадке и техническому обслуживанию металлорежущего и аддитивного оборудования и соблюдение норм охраны труда и бережливого производства, в том числе с использованием SCADA систем.

6

ПК 4.1. Осуществлять диагностику неисправностей и отказов систем сборочного производственного оборудования в рамках своей компетенции для выбора методов и способов их устранения;

ПК 4.4. Организовывать ресурсное обеспечение работ по наладке сборочного оборудования в соответствии с производственными задачами, в том числе с использованием SCADA систем;

ПК 4.5. Контролировать качество работ по наладке, подналадке и техническому обслуживанию сборочного оборудования и соблюдение норм охраны труда и бережливого производства, в том числе с использованием SCADA систем.

# **2. СТРУКТУРА И СОДЕРЖАНИЕ УЧЕБНОЙ ДИСЦИПЛИНЫ**

## **2.1. Объем учебной дисциплины и виды учебной работы**

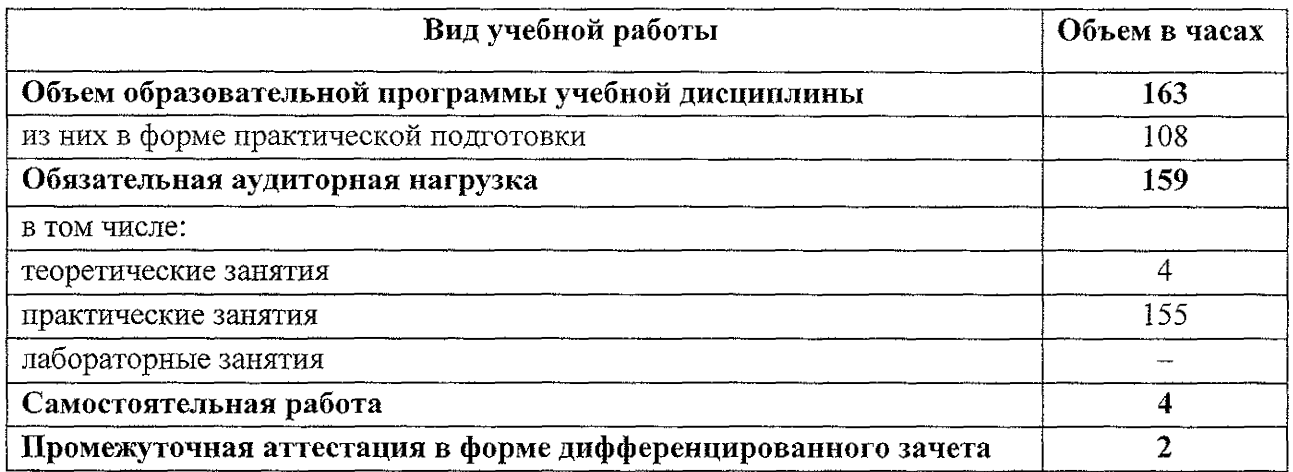

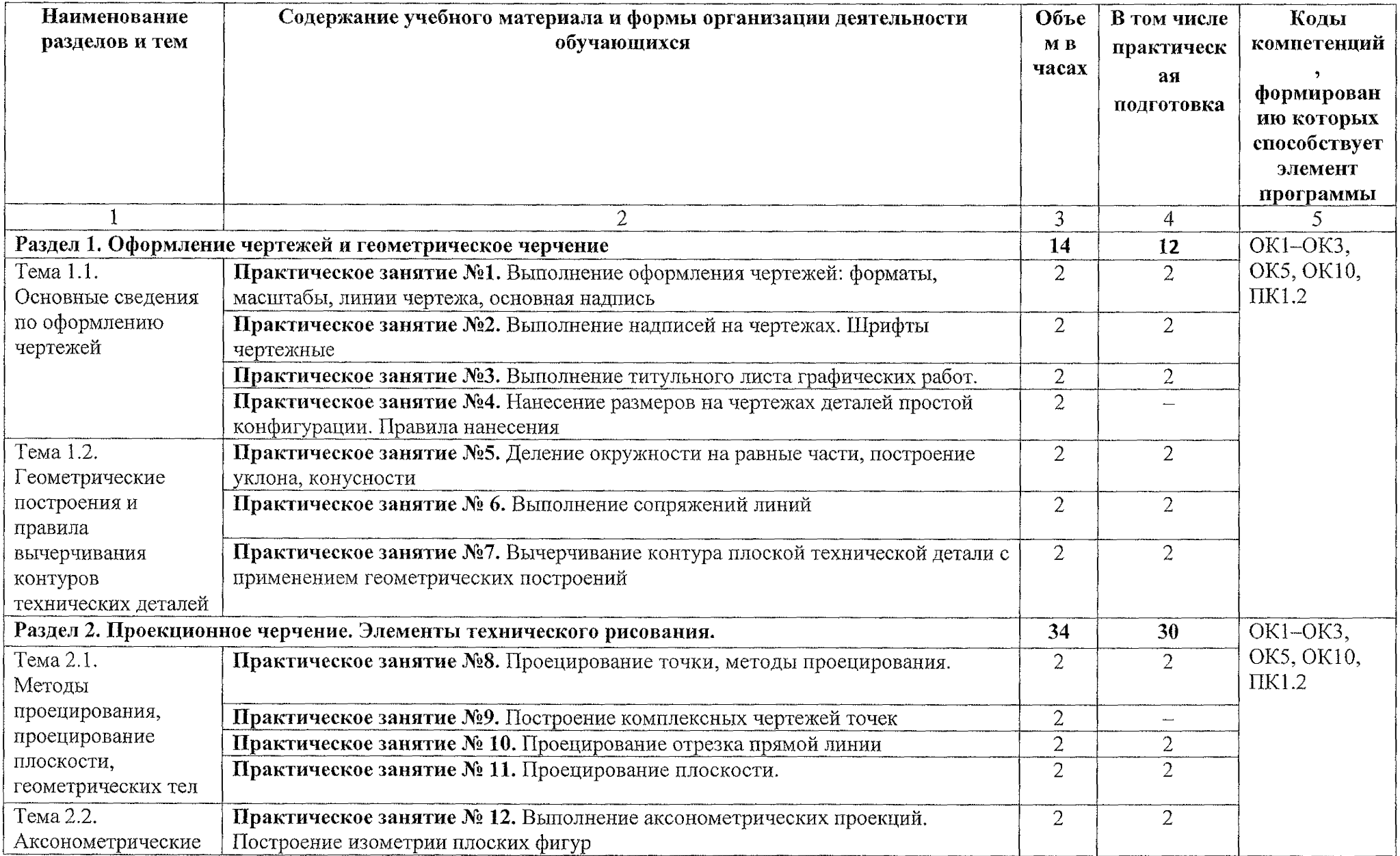

# **2.2 Тематический план и содержание учебной дисциплины ОП.01 Инженерная графика**

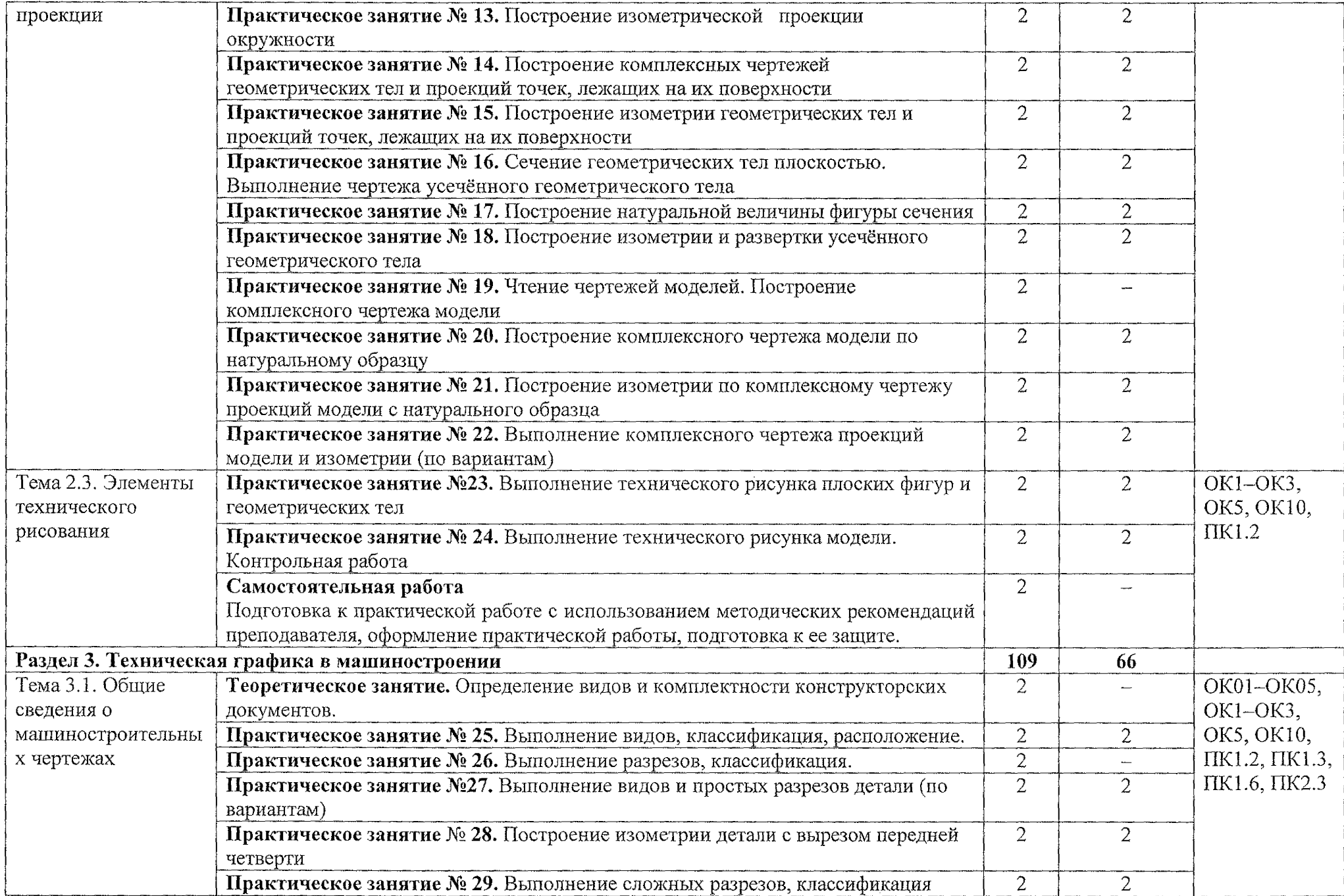

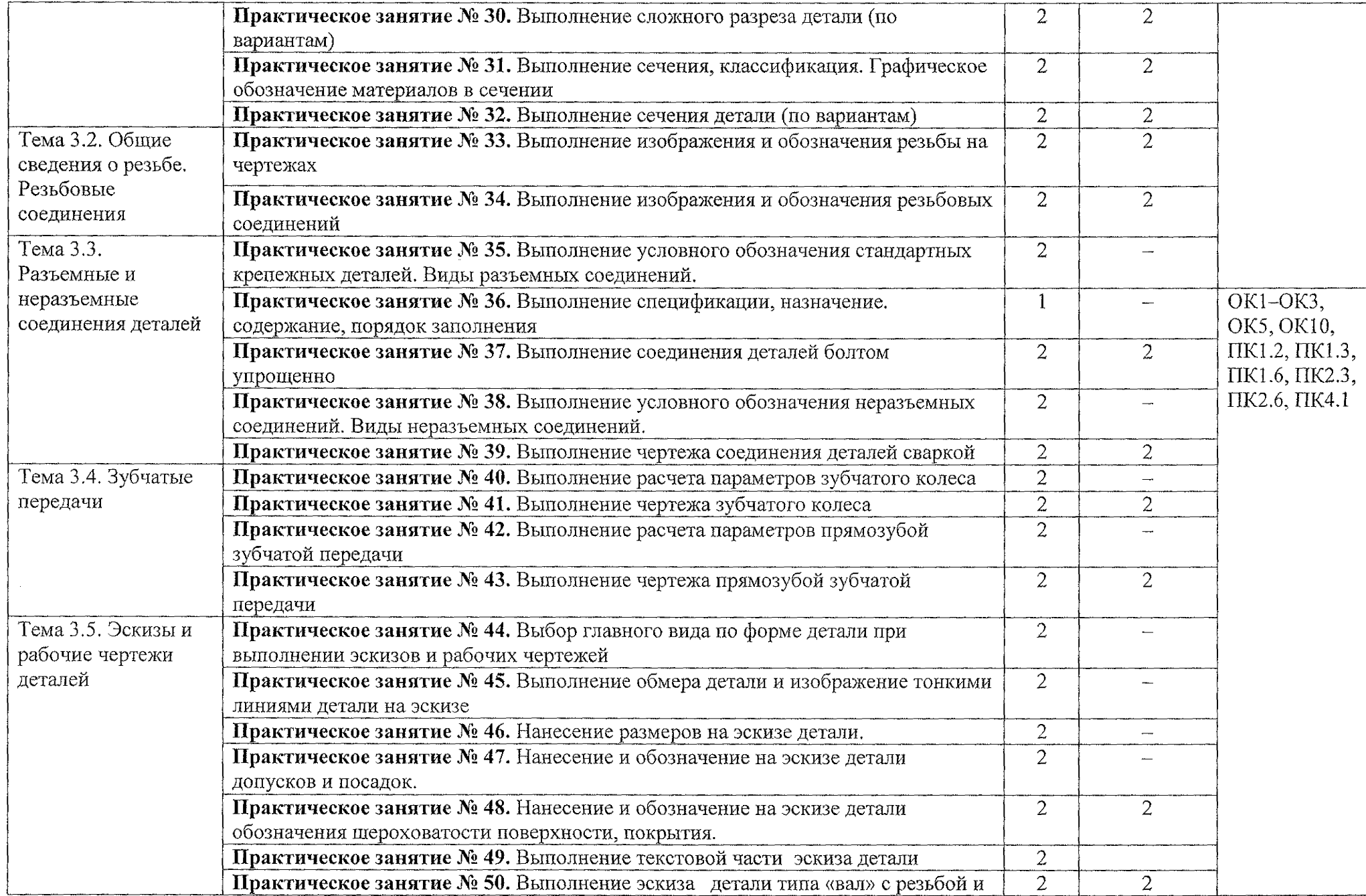

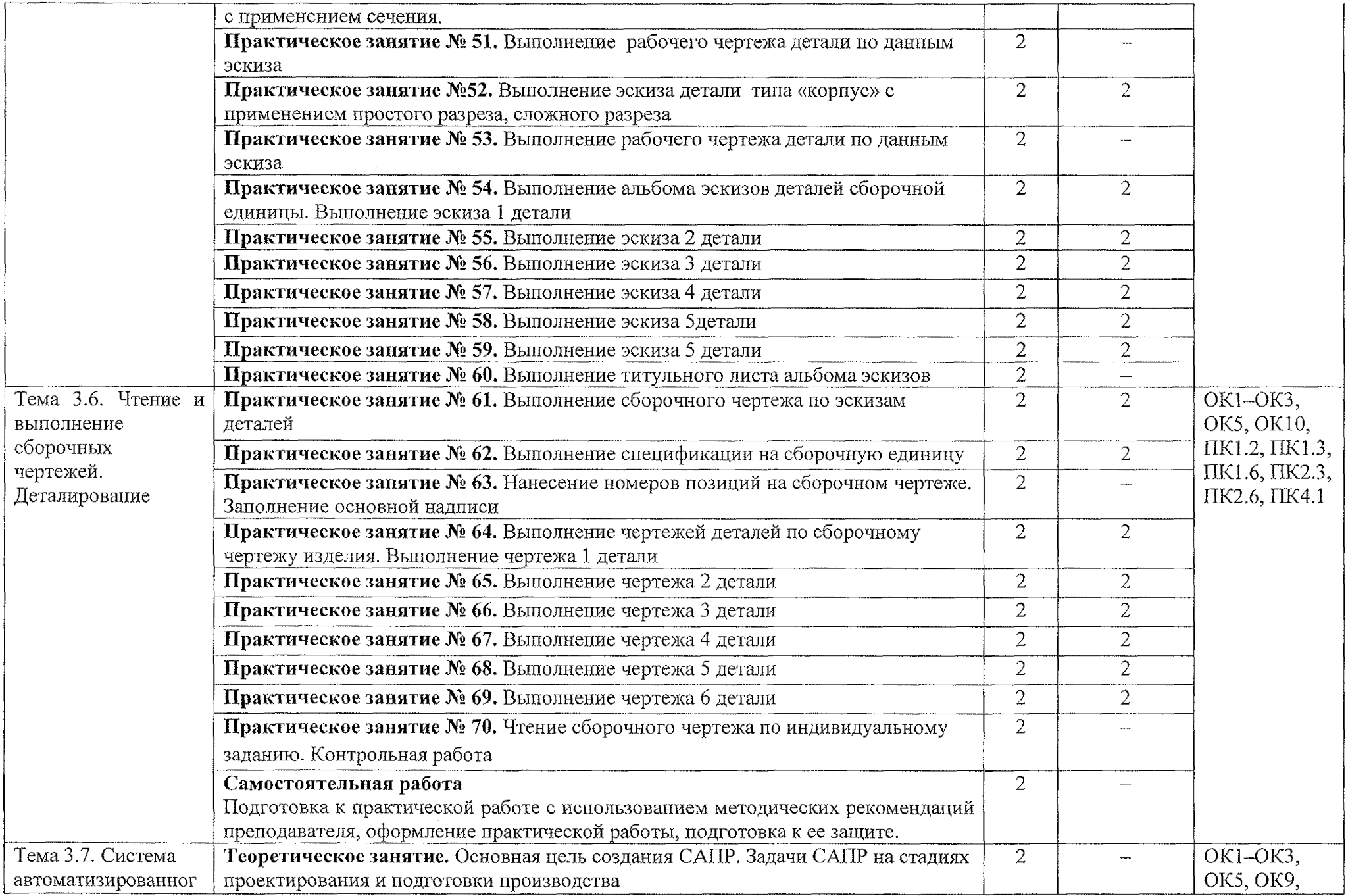

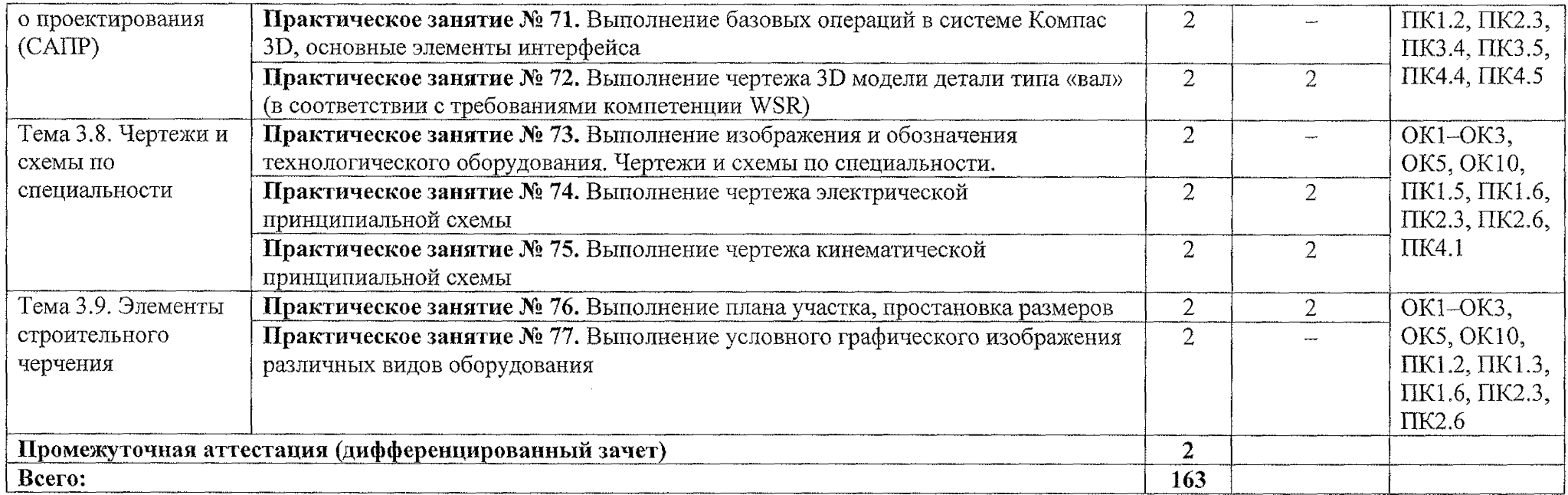

### **3. УСЛОВИЯ РЕАЛИЗАЦИИ РАБОЧЕЙ ПРОГРАММЫ УЧЕБНОЙ ДИСЦИПЛИНЫ**

#### **3.1 Материально-техническое обеспечение**

Реализация программы учебной дисциплины OIL01 Инженерная графика осуществляется в учебном кабинете «Инженерная графика».

Оборудование учебного кабинета:

- посадочные места по количеству обучающихся;

- рабочее место преподавателя;

- методические рекомендации по выполнению практических работ;

- чертежные инструменты (угольник, циркуль);

- натурные образцы сборочных единиц: кондукторы и станочные приспособления.

- плакаты: «Пересечение поверхности конуса плоскостью», «Нанесение размеров на чертежах», «Шрифты чертежные. ГОСТ 2,304-81», «Линии ГОСТ 2.303-68», «Прямоугольная изометрическая проекция», «Соединение деталей болтом и шпилькой», «Соединение винтовое и трубное», «Упрощенное изображение крепежных деталей», «Разрез сложный ломаный», «Разрез сложный ступенчатый», «Разрезы местные», «Разрезы простые», «Виды местные и дополнительные», «Разрезы и сечения (ГОСТ 2.305-68)», «Основные надписи», «Классификация сечений и их выполнение».

### **3.2. Информационное обеспечение обучения**

### **3.2.1. Основные источники:**

1. Муравьев С.Н. Инженерная графика: учебник для студентов среднего профессионального образования/ С.Н. Муравьев, Ф.И. Пуйческу, Н.А. Чванова. - 7-е изд., стер. - М.: Издательский центр «Академия», 2017. - 320 с. ISBN 978-5-4468-4780-8

### **3.2.2 Дополнительные источники:**

1. Колошкина И.Е. Инженерная графика. CAD: учебник и практикум для среднего профессионального образования / И.Е. Колошкина, В.А. Селезнев. - Москва: Издательство Юрайт, 2020. - 220 с. - (Профессиональное образование). - ISBN 978-5-534-12484-2. - Текст: электронный // ЭБС Юрайт [сайт]. - URL:

### **3.2.3 Нормативные документы**

- 1. ГОСТ 2.301 68 «ЕСКД. Форматы» (с Изменениями № 1, 2, 3).
- 2. ГОСТ 2.302 68 «ЕСКД. Масштабы» (с Изменениями № 1, 2, 3).
- 3. ГОСТ 2.303 68 «ЕСКД. Линии» (с Изменениями № 1, 2, 3).
- 4. ГОСТ 2.304 81 «ЕСКД. Шрифты чертежные» (с Изменениями)

5. ГОСТ 2.305 - 2008 «ЕСКД. Изображения - виды, разрезы, сечения».

6. ГОСТ 2.306 - 68 «ЕСКД. Обозначения графических материалов и правила их нанесения на чертежах».

7. ГОСТ 2,307 - 2011 «ЕСКД. Нанесение размеров и предельных отклонений».

8. ГОСТ 2.308 - 2011 «ЕСКД. Указание допусков формы и расположения поверхностей».

9. ГОСТ 2.309 — 73 «ЕСКД. Обозначение шероховатости поверхностей».

10. ГОСТ 2.310 - 68 «ЕСКД. Нанесение на чертежах обозначений покрытий, термической и других видов обработки» (с Изменениями № 1, 2, 3, 4).

11. ГОСТ 2.311 - 68 «ЕСКД. Изображение резьбы».

12. ГОСТ 2.312 - 72 «ЕСКД. Условные изображения и обозначения швов сварных соединений».

13. ГОСТ 2.313 - 82 «ЕСКД. Условные изображения и обозначения неразъемных соединений».

14. ГОСТ 2.316 - 2008 «ЕСКД. Правила нанесения надписей, технических требований и таблиц».

15. ГОСТ 2.317 - 2011 «ЕСКД. Аксонометрические проекции».

16. ГОСТ 2.318 - 81 «ЕСКД. Правила упрощенного нанесения размеров отверстий» (с Изменениями № 1).

17. ГОСТ 2.320 - 82 «ЕСКД, Правила нанесения размеров, допусков и посадок конусов».

18. ГОСТ 2.321 - 84 «ЕСКД. Обозначения буквенные».

# **4. КОНТРОЛЬ И ОЦЕНКА РЕЗУЛЬТАТОВ ОСВОЕНИЯ УЧЕБНОЙ ДИСЦИПЛИНЫ**

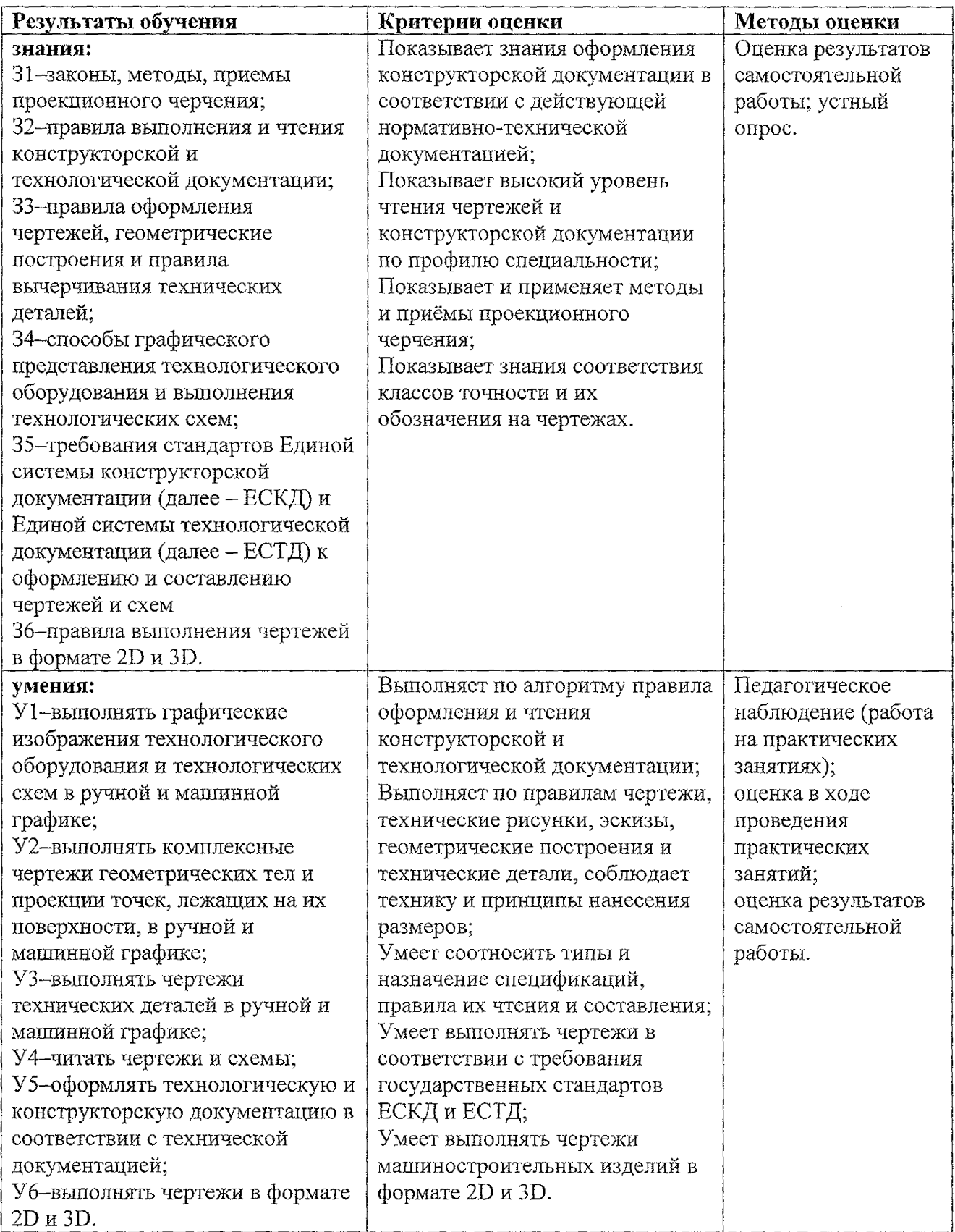

 $\bar{z}$